### Aula 9 Oscilador Harmônico Simples

(a) espectroscopia molecular,

 $b)$  cristais e outras estruturas no estado sólido,

c) estrutura nuclear,

 $\begin{matrix} \hline \end{matrix}$ d) teoria de campo,

Motivação >>>>>>>>>>>>>:

e) ótica,

 $\,$ mecânica estatística,

g) aproximante para qualquer poço quântico,

h) etc. Além de ser simples e pedagógico.

#### Autokets e autovalores de energia

A Hamiltoniana é:  $H = \frac{p^2}{2}$ 2*m*  $+$ 1 2  $m\omega^2 x^2$  com  $\omega =$  $\sqrt{k}$  $\frac{m}{m} \rightarrow k$  (lei de Hooke)

Definimos 2 operadores 
$$
\begin{cases} a \equiv \sqrt{\frac{m\omega}{2\hbar}}(x + \frac{ip}{m\omega}) \to \text{ de aniquilação} \\ a^{\dagger} \equiv \sqrt{\frac{m\omega}{2\hbar}}(x - \frac{ip}{m\omega}) \to \text{ de criação} \end{cases}
$$

Note que *a* e *a*<sup> $\dagger$ </sup> não são Hermiteanos

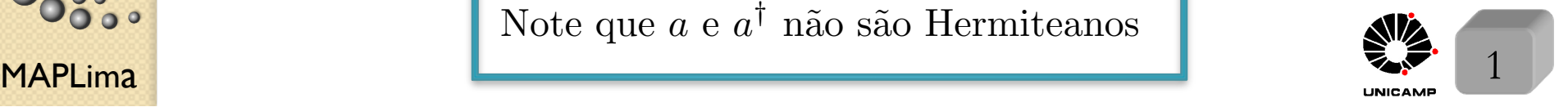

#### Autokets e autovalores de energia

Aula 9 Comecemos, calculando a comuta¸c˜ao entre os operadores *<sup>a</sup>* <sup>e</sup> *<sup>a</sup>†*

FI001

$$
[a, a^{\dagger}] = \left[\sqrt{\frac{m\omega}{2\hbar}}(x + \frac{ip}{m\omega}), \sqrt{\frac{m\omega}{2\hbar}}(x - \frac{ip}{m\omega})\right] = \frac{m\omega}{2\hbar}\left\{[x, -\frac{ip}{m\omega}] + \left[\frac{ip}{m\omega}, x\right]\right\}
$$

$$
= -\frac{2im\omega}{2\hbar m\omega}[x, p] = -\frac{i}{\hbar}i\hbar = 1 \qquad \therefore \qquad [a, a^{\dagger}] = 1
$$

Definiremos o operador número, por:  $N = a^{\dagger} a$ . Note que

$$
N = a^{\dagger} a = \frac{m\omega}{2\hbar} (x - \frac{ip}{m\omega})(x + \frac{ip}{m\omega}) = \frac{m\omega x^2}{2\hbar} + \frac{p^2}{2m\hbar\omega} + \frac{i}{2\hbar}[x, p] =
$$
  
=  $\frac{1}{\hbar\omega} \left(\frac{p^2}{2m} + \frac{1}{2}m\omega^2 x^2\right) - \frac{1}{2}$   $\therefore$   $H = \hbar\omega (N + \frac{1}{2})$ 

Como  $[H, N] = 0 \rightarrow$  eles podem ser diagonalizados simultaneamente.  $\frac{1}{2}$ Assim, basta resolver  $N|n\rangle = n|n\rangle$  que teremos  $H|n\rangle = E_n|n\rangle$ .

 $\frac{9}{2}$ Comparação direta, fornece o espectro do oscilador em função de *n* 

$$
E_n = (n + \frac{1}{2})\hbar\omega
$$

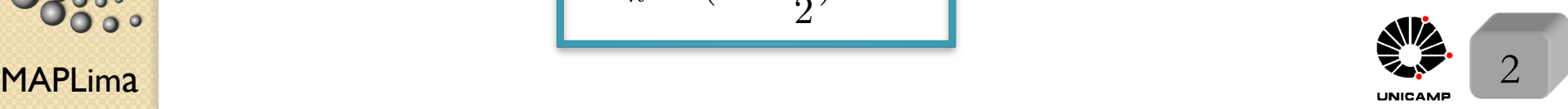

### FI001<br>Aula 9 Operadores de criação e de aniquilação

Para apreciar o significado físico de  $a, a^{\dagger}$ , e N, considere as

ções de comutação 
$$
\begin{cases} [N, a^{\dagger}] = [a^{\dagger}a, a^{\dagger}] = a^{\dagger} \underbrace{[a, a^{\dagger}]}_{1} + \underbrace{[a^{\dagger}, a^{\dagger}]}_{0} a = a^{\dagger} \\ [N, a] = [a^{\dagger}a, a] = a^{\dagger} \underbrace{[a, a]}_{0} + \underbrace{[a^{\dagger}, a]}_{-1} a = -a \end{cases}
$$

rela

Assim, temos
$$
\begin{cases} Na^{\dagger} |n\rangle = ([N, a^{\dagger}] + a^{\dagger} N) |n\rangle = (a^{\dagger} + na^{\dagger} |n\rangle = (n+1)a^{\dagger} |n\rangle \\ Na |n\rangle = ([N, a] + aN) |n\rangle = (-a + na |n\rangle = (n-1)a |n\rangle \end{cases}
$$

o que permite concluir  $\sqrt{ }$  $\int$  $\left\lfloor \right\rfloor$  $a^{\dagger} |n\rangle$  é autoket de *N* com autovalor  $n + 1$  $a|n\rangle$  é autoket de *N* com autovalor  $n-1$ 

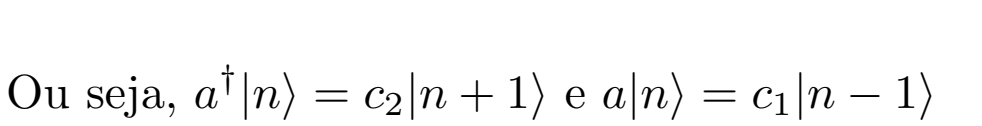

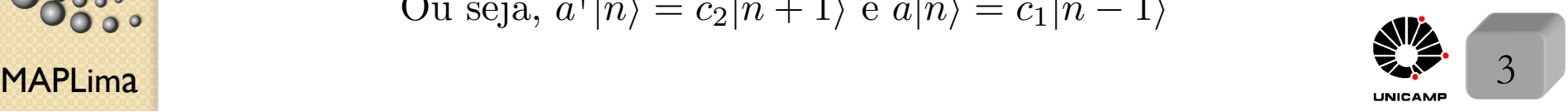

### Aula 9 Operadores de criação e de aniquilação

Se  $\forall n$  considerarmos que os kets  $|n\rangle$  são normalizados, temos

 $a|n\rangle = c_1|n-1\rangle \rightarrow \langle n|\underbrace{a^{\dagger}a}_{N}|n\rangle = |c_1|^2 e \therefore |c_1|^2 = n \ \ (\therefore n \in \text{positive real})$  $a^{\dagger} |n\rangle = c_2 |n + 1\rangle \rightarrow \langle n | \underbrace{aa^{\dagger}}_{M} |n\rangle = |c_2|^2 \text{ e } \therefore |c_2|^2 = n + 1$ *N*  $N + 1$ , pois  $[a, a^{\dagger}] = 1 \rightarrow aa^{\dagger} = a^{\dagger}a + 1 = N + 1$ O que nos leva a concluir  $\sqrt{ }$  $\int$  $\left\lfloor \right\rfloor$  $a|n\rangle = \sqrt{n}|n-1\rangle$  $a^{\dagger} |n\rangle = \sqrt{n+1}|n+1\rangle$ 

Agora aplique o operador *a* diversas vezes e

obtenha  $\sqrt{ }$  $\int$  $\left\lfloor \right\rfloor$  $a|n\rangle = \sqrt{n}|n-1\rangle$  $a|n-1\rangle = \sqrt{(n-1)}|n-2\rangle$  $a|n-2\rangle = \sqrt{(n-2)}|n-3\rangle,$  etc.

Se  $n$  é real positivo, precisa ser inteiro, pois só assim a série é interrompida, ao passar pela situação  $a|0\rangle = \sqrt{0}|-1\rangle = 0$ , o que evita gerar um ket com autovalor negativo de *N.*

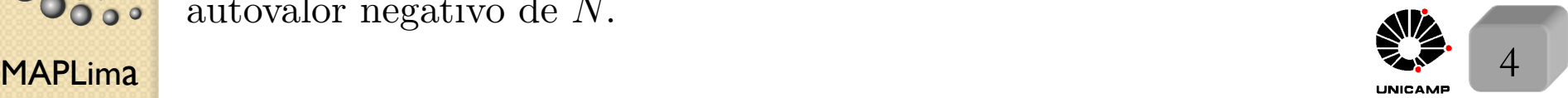

### FI001<br>Aula 9 Operadores de criação e de aniquilação

Como a energia do oscilador harmônico é dada por  $E_n = (n +$ 1 2  $)\hbar\omega,$ e o menor valor de *n* é zero, concluímos que o estado fundamental do oscilador harmônico simples tem energia  $E_0 = \frac{\hbar \omega}{2}$  $\frac{1}{2}$ .

 $MAPLima$   $5 \overline{)}$ Supondo conhecido o estado fundamental  $|0\rangle$ , uma boa forma de obter os outros estados é a partir da relação  $a^{\dagger} |n\rangle = \sqrt{n+1}|n+1\rangle$ , que pode ser invertida :  $|n+1\rangle = \frac{1}{\sqrt{n}}$  $\frac{1}{\sqrt{n+1}}a^{\dagger} |n\rangle$ e usada para obter  $\sqrt{ }$  $\int$  $\overline{\phantom{a}}$  $|1\rangle = \frac{1}{\sqrt{1}}a^{\dagger}|0\rangle$  $|2\rangle = \frac{1}{\sqrt{2}}a^{\dagger}|1\rangle = \frac{(a^{\dagger})^2}{\sqrt{2}}|0\rangle$  $|3\rangle = \frac{1}{\sqrt{3}}a^{\dagger}|2\rangle = \frac{(a^{\dagger})^3}{\sqrt{3!}}|0\rangle,$ . . . . . . . . .  $|n\rangle = \frac{(a^{\dagger})^n}{\sqrt{n!}}|0\rangle$ , etc. onde  $|n\rangle = \frac{(a^{\dagger})^n}{\sqrt{n!}}$ *n*!  $|0\rangle$  é autoestado de *H* e *N*, com autovalores  $E_n = (n +$ 1 2  $)\hbar\omega$ e *n,* respectivamente.

| Fl001          |                                                                                                    |                                                                                                    |
|----------------|----------------------------------------------------------------------------------------------------|----------------------------------------------------------------------------------------------------|
| Qula 9         | Operadores de criação e de aniquilação                                                                                                    |                                                                                                    |
| das definições | \n $\begin{cases}\n a \equiv \sqrt{\frac{m\omega}{2\hbar}}(x + \frac{ip}{m\omega}) \\ a^{\dagger} \equiv \sqrt{\frac{m\omega}{2\hbar}}(x - \frac{ip}{m\omega})\n \end{cases}$ \n                                               | \n $\begin{cases}\n x = \sqrt{\frac{\hbar}{2m\omega}}(a + a^{\dagger}) \\ p = i\sqrt{\frac{m\hbar\omega}{2}}(-a + a^{\dagger})\n \end{cases}$ \n |
| como           | \n $\begin{cases}\n \langle n' a n \rangle = \langle n'  \sqrt{n} n-1 \rangle = \sqrt{n}\delta_{n',n-1} \\ \langle n' a^{\dagger} n \rangle = \langle n'  \sqrt{n+1} n+1 \rangle = \sqrt{n+1}\delta_{n',n+1}\n \end{cases}$ \n |                                                                                                    |
| temos          | \n $\begin{cases}\n \langle n' x n \rangle = \sqrt{\frac{\hbar}{2m\omega}}(\sqrt{n}\delta_{n',n-1} + \sqrt{n+1}\delta_{n',n+1})\n \end{cases}$ \n                                                                              |                                                                                                    |
| læms           | \n $\langle n' p n \rangle = i\sqrt{\frac{m\hbar\omega}{2}}(-\sqrt{n}\delta_{n',n-1} + \sqrt{n+1}\delta_{n',n+1})$ \n                                                                                                    |                                                                                                    |

*Ou seja, nem x, nem p, nem a, e nem a† s˜ao diagonais na representa¸c˜ao N.*

*Nenhum deles comuta com N ou H.*

nstituto de Física

 $\bullet$ 

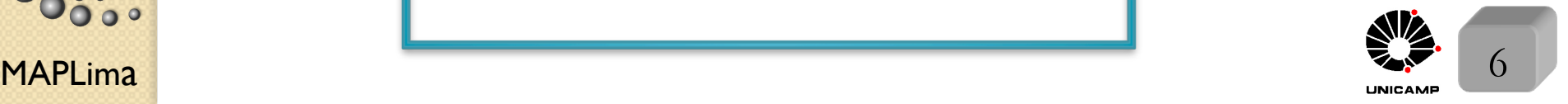

### Autokets na representação das coordenadas

Considere a equação  $a|0\rangle = 0$  na representação das coordenadas  $\langle x'|a|0\rangle = 0$ , e reescrita por  $\langle x' |$  $\sqrt{\frac{m\omega}{2\hbar}}(x + \frac{ip}{m\omega})|0\rangle = 0 \rightarrow$  $\sqrt{m\omega}$  $\frac{n\omega}{2\hbar} \langle x' | (x + \frac{ip}{m\omega}) | 0 \rangle = 0$ , ou ainda  $(x' +$ *i*  $m\omega$  $\hbar$ *i d*  $\frac{d}{dx'}$ ) $\langle x'|0 \rangle = 0 \rightarrow (x' + x_0^2)$ *d*  $\frac{d}{dx'}$   $\langle x'|0 \rangle = 0$ , com  $x_0 \equiv$  $\int ~\hbar$  $m\omega$ Reoganizando, temos:

$$
\frac{d}{dx'}\langle x'|0\rangle = -\frac{x'}{x_0^2}\langle x'|0\rangle, \text{ com solução } \langle x'|0\rangle = A \exp\left(-\frac{x'^2}{2x_0^2}\right)
$$

O estado fundamental do oscilador harmônico simples, na representação das coordenadas, é uma gaussiana. A densidade de probabilidade, dada por:

 $|\langle x'|0 \rangle|^2 = |A|^2 \exp \big(-\frac{x'^2}{x_0^2}\big)$ ) tem largura  $x_0$  e pode ser usada para calcular  $A$ ,

$$
p\dot{\text{ois}} \int dx' |\langle x'|0\rangle|^2 = \int dx' |A|^2 \exp\left(-\frac{x'^2}{x_0^2}\right) = 1 \to A = \frac{1}{\pi^{1/4}\sqrt{x_0}}
$$

$$
\langle x' | 0 \rangle = \frac{1}{\pi^{1/4} \sqrt{x_0}} \exp \big[ -\frac{1}{2} \big( \frac{x'^2}{x_0^2} \big) \big]
$$

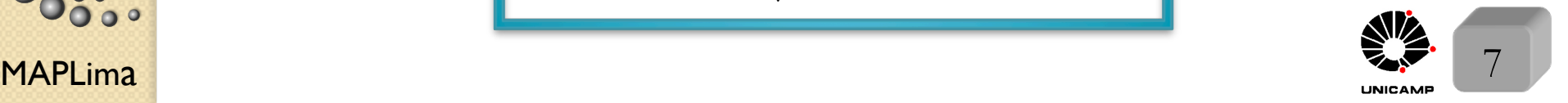

FI001

Aula 9

FI001 Aula 9

#### Autokets na representação das coordenadas

$$
\int 1 \langle x' | 0 \rangle = \frac{1}{\pi^{1/4} \sqrt{x_0}} \exp \left[ -\frac{1}{2} \left( \frac{x'^2}{x_0^2} \right) \right]
$$

A partir de 
$$
\begin{cases} \frac{1}{\sqrt{\omega}} \int_0^{\pi} \frac{\pi^{1/4} \sqrt{x_0}}{\sqrt{n!}} \exp \left(-\frac{1}{2} \right) dx \\ 2\left|n\right\rangle = \frac{(a^{\dagger})^n}{\sqrt{n!}} \left|0\right\rangle \\ 3\left|a^{\dagger}\right| = \sqrt{\frac{m\omega}{2\hbar}} (x - \frac{ip}{m\omega}) \end{cases}
$$

obtemos o restante dos estados. Por exemplo:

$$
\langle x'|1\rangle = \langle x'|a^{\dagger}|0\rangle = \langle x'|\sqrt{\frac{m\omega}{2\hbar}}(x - \frac{ip}{m\omega})|0\rangle = \frac{1}{\sqrt{2}x_0}(x' - \frac{i}{m\omega}\frac{\hbar}{i}\frac{d}{dx'})\langle x'|0\rangle =
$$
  
=  $\frac{1}{\sqrt{2}x_0}(x' - x_0^2\frac{d}{dx'})\langle x'|0\rangle = \sqrt{\frac{2}{x_0}}x'\langle x'|0\rangle = \frac{\sqrt{2}}{\pi^{1/4}x_0^{3/2}}x'\exp\left[-\frac{1}{2}\left(\frac{x'^2}{x_0^2}\right)\right]$ 

De forma geral, é possível obter para o n-ésimo estado  $\langle x'|n\rangle = \frac{1}{\pi^{1/4} \sqrt{n}}$  $\pi^{1/4}$  $\overline{\phantom{a}}$ 2*<sup>n</sup>n*!  $\begin{pmatrix} 1 \end{pmatrix}$ *x*  $n + \frac{1}{2}$ ◆  $(x'-x_0^2)$ *d*  $\frac{d}{dx'}$ <sup>n</sup> exp  $\big[-\frac{1}{2}\big]$  $\frac{x'^2}{2}$  $x_0^2$ 

0

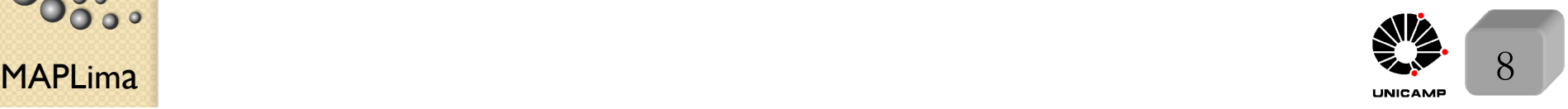

 $\overline{\phantom{a}}$ 

**astituto de Física Gleb Wataghin** 

#### $\mathsf{MAPLima}$  and  $\mathsf{MLima}$  are  $\mathsf{MLima}$  and  $\mathsf{MLima}$  are  $\mathsf{MLima}$ FI001 Aula 9 Relação de incerteza para o estado fundamental Para avaliar a relação de incerteza para o estado fundamental, precisamos calcular  $\langle x \rangle, \langle p \rangle, \langle x^2 \rangle$ , e  $\langle p^2 \rangle$  para o estado  $|0\rangle$ . Para isso, usamos as seguintes relações:  $\sqrt{ }$  $\int$  $\overline{\phantom{a}}$  $x=\sqrt{\frac{\hbar}{2m}}$  $\frac{\hbar}{2m\omega}(a+a^{\dagger}) \to x^2 = \frac{\hbar}{2m\omega}(a^2+a^{\dagger 2}+aa^{\dagger}+a^{\dagger}a)$  $p=i\sqrt{\frac{m\hbar\omega}{2}}$  $2\frac{\hbar\omega}{2}(-a+a^{\dagger}) \rightarrow p^2 = -\frac{m\hbar\omega}{2}(a^2+a^{\dagger}^2 - aa^{\dagger} - a^{\dagger}a)$  $a|n\rangle = \sqrt{n}|n-1\rangle$  e  $a^{\dagger}|n\rangle = \sqrt{n+1}|n+1\rangle$  $\langle n'|n\rangle = \delta_{n',n}$ que fornecem  $\sqrt{ }$  $\int$  $\left\lfloor \right\rfloor$  $\langle 0|x|0\rangle = 0$  e  $\langle 0|x^2|0\rangle = \frac{\hbar}{2m\omega}\langle 0|(a^2 + a^{\dagger 2} + aa^{\dagger} + a^{\dagger}a)|0\rangle = \frac{\hbar}{2m\omega}$  $\langle 0|p|0 \rangle = 0$  e  $\langle 0|p^2|0 \rangle = -\frac{m\hbar\omega}{2} \langle 0|(a^2 + a^{\dagger 2} - aa^{\dagger} - a^{\dagger}a)|0 \rangle = \frac{m\hbar\omega}{2}$ Assim, calculamos  $\langle (\Delta x)^2 \rangle = \langle x^2 \rangle = \frac{\hbar}{2m\omega} e \langle (\Delta p)^2 \rangle = \langle p^2 \rangle = \frac{\hbar m\omega}{2} e$ , finalmente, temos  $\langle (\Delta x)^2 \rangle \langle (\Delta p)^2 \rangle = \frac{\hbar^2}{4}$ . Para  $n \neq 0$  ela ficaria  $\langle (\Delta x)^2 \rangle \langle (\Delta p)^2 \rangle = (n +$ 1 2  $\big)^2\hbar^2$ mostre

### FI001<br>Aula 9 **Oscilador Harmônico Simples: T** e V

Valores esperados de *T* (energia cinética) e *V* (energia potencial) para o estado  $|0\rangle$ 

$$
\langle 0 | (T = \frac{p^2}{2m}) | 0 \rangle = \frac{1}{2m} \langle 0 | p^2 | 0 \rangle = \frac{1}{2m} \frac{\hbar m \omega}{2} = \frac{\hbar \omega}{4} = \frac{\langle H \rangle}{2}
$$
\nTeorema do virial

\n
$$
\langle 0 | (V = \frac{m \omega^2 x^2}{2}) | 0 \rangle = \frac{m \omega^2}{2} \langle 0 | x^2 | 0 \rangle = \frac{m \omega^2}{2} \frac{\hbar}{2m \omega} = \frac{\hbar \omega}{4} = \frac{\langle H \rangle}{2}
$$

#### Evolução temporal do oscilador

Das equações de Heisenberg para  $x_i$  e  $p_i$ ,

$$
\int \frac{dp_i}{dt} = \frac{1}{i\hbar} [p_i, V(\mathbf{x})] = -\frac{\partial}{\partial x_i} V(\mathbf{x})
$$

 $\tanh$ amos

 $\frac{dx}{dt} = \frac{p}{m}$ 

$$
\begin{cases} \frac{dx_i}{dt} = \frac{1}{i\hbar} [x_i, \frac{p^2}{2m}] = \frac{p_i}{m} \end{cases}
$$
  
que para o oscilador  $V = \frac{1}{2} m \omega^2 x^2$ ,  
ficam: 
$$
\begin{cases} \frac{dp}{dt} = -m\omega^2 x \\ \text{com auxílio de} \end{cases} \qquad \begin{cases} x = \sqrt{\frac{\hbar}{2m\omega}} (a + a^{\dagger}) \end{cases}
$$

com auxílio de

$$
\begin{cases} p = i\sqrt{\frac{m\hbar\omega}{2}}(-a + a^{\dagger}) \end{cases}
$$

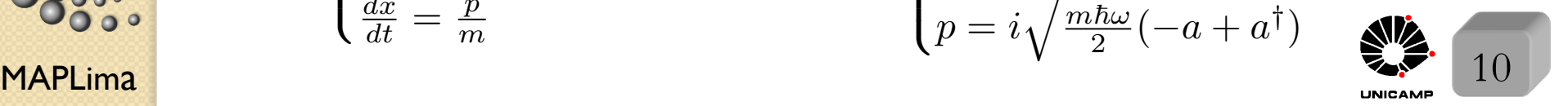

nstituto de Fi

### FI001<br>Aula 9 Evolução temporal do oscilador

$$
\left(1) \frac{d}{dt} \underbrace{\left(i\sqrt{\frac{m\hbar\omega}{2}}(-a+a^{\dagger})\right)}_{p} = -m\omega^{2} \underbrace{\left(\sqrt{\frac{\hbar}{2m\omega}}(a+a^{\dagger})\right)}_{x}
$$

 $t$ *emos* 

$$
\left(2) \frac{d}{dt} \underbrace{\left(\sqrt{\frac{\hbar}{2m\omega}}(a+a^{\dagger})\right)}_{x} = \frac{1}{m} \underbrace{\left(i\sqrt{\frac{m\hbar\omega}{2}}(-a+a^{\dagger})\right)}_{p}
$$

Uma combinação destas equações fornece equações desacopladas. Combine:

$$
\frac{1}{2}[Eq.1 \times (-i\sqrt{\frac{2}{m\hbar\omega}}) + Eq.2 \times \sqrt{\frac{2m\omega}{\hbar}}] \rightarrow \frac{da^{\dagger}}{dt} = \frac{1}{2}[i\omega(a+a^{\dagger}) + i\omega(-a+a^{\dagger})]
$$

$$
\frac{1}{2}[Eq.1 \times (+i\sqrt{\frac{2}{m\hbar\omega}}) + Eq.2 \times \sqrt{\frac{2m\omega}{\hbar}})] \rightarrow \frac{da}{dt} = \frac{1}{2}[-i\omega(a+a^{\dagger}) + i\omega(-a+a^{\dagger})]
$$

De forma equivalente às equações 1 e 2, temos agora

$$
\frac{da^{\dagger}}{dt} = i\omega a^{\dagger} \qquad e \qquad \frac{da}{dt} = -i\omega a
$$

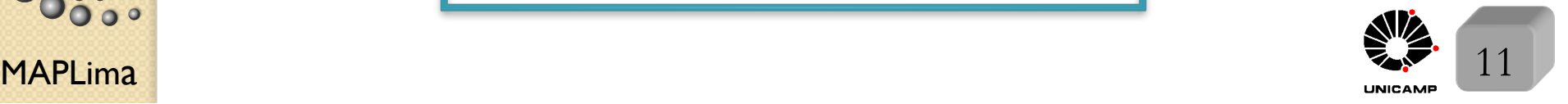

nstituto de Física Gleb Wataghii

 $\circ$ 

FI001

FI001 Aula 9

to de Física Gleb Wataghin

### Evolução temporal do oscilador

Transformamos as duas equações acopladas (em  $x \in p$ ), em equações desacopladas (em  $a \text{ e } a^{\dagger}$ ). As novas equações,

$$
\frac{da^{\dagger}}{dt} = i\omega a^{\dagger} \qquad e \qquad \frac{da}{dt} = -i\omega a
$$

têm soluções relativamente simples:

$$
a^{\dagger}(t) = a^{\dagger}(0) \exp(i\omega t)
$$
 e  $a(t) = a(0) \exp(-i\omega t)$ 

Note que 
$$
\begin{cases} N = a^{\dagger}(t)a(t) = a^{\dagger}(0)a(0) \\ H = \hbar\omega(N + \frac{1}{2}) \end{cases}
$$
  $\rightarrow$  são independentes do tempo

$$
\text{De } \begin{cases} a = \sqrt{\frac{m\omega}{2\hbar}}(x + \frac{ip}{m\omega}) \\ a^{\dagger} = \sqrt{\frac{m\omega}{2\hbar}}(x - \frac{ip}{m\omega}) \end{cases} \quad \text{e } \begin{cases} a(t) = a(0) \exp(-i\omega t) \\ a^{\dagger}(t) = a^{\dagger}(0) \exp(i\omega t) \end{cases}
$$

$$
\sum_{\substack{\mathbf{5} \text{ odd} \\ \mathbf{5} \text{ odd}}}^{\mathbf{5} \text{ odd}} \text{ temos:} \begin{cases} \sqrt{\frac{m\omega}{2\hbar}} [x(t) + \frac{i}{m\omega} p(t)] = \sqrt{\frac{m\omega}{2\hbar}} [x(0) + \frac{i}{m\omega} p(0)] \exp(-i\omega t) \\ \sqrt{\frac{m\omega}{2\hbar}} [x(t) - \frac{i}{m\omega} p(t)] = \sqrt{\frac{m\omega}{2\hbar}} [x(0) - \frac{i}{m\omega} p(0)] \exp(+i\omega t) \end{cases}
$$
\n**MAPLima**

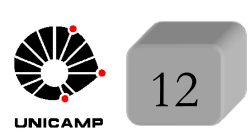

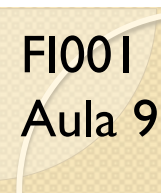

### FI001<br>Aula 9 Evolução temporal do oscilador

dividindo pelas constantes multiplicativas,

$$
\int [x(t) + \frac{i}{m\omega}p(t)] = [x(0) + \frac{i}{m\omega}p(0)]\exp(-i\omega t)
$$

temos:

$$
\left[ [x(t) - \frac{i}{m\omega}p(t)] = [x(0) - \frac{i}{m\omega}p(0)] \exp(+i\omega t) \right]
$$

e recombinando as equações,

$$
\int x(t) = x(0)\cos\omega t + \frac{p(0)}{m\omega}\sin\omega t
$$

temos:

$$
p(t) = -m\omega x(0)\sin \omega t + p(0)\cos \omega t
$$

A evolução temporal dos operadores de Heisenberg é exatamente igual a das coordenadas canônicas da mecânica clássica

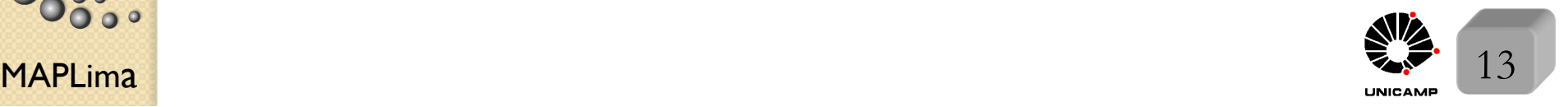

tuto de Física

### Aula 9 Evolução temporal do oscilador

Forma alternativa de obter  $x(t)$ . Use:  $x(t) = \exp\left(\frac{iHt}{t}\right)$  $\hbar$  $\bigl) x(0) \exp \big( - \frac{iHt}{\hbar} \big)$  *,* com auxílio de:  $\exp(iG\lambda)A \exp(-iG\lambda)$ , que pode ser escrito na forma:  $A + i\lambda[G, A] + \frac{i^2\lambda^2}{2!}$  $\frac{1}{2!}$  [*G*, [*G*, *A*]] + ... +  $i^n\lambda^n$  $\frac{n!}{n!}$  [*G*, [*G*, [*G*... [*G*, *A*]...]]] e utilizado repetidas vezes com  $\sqrt{ }$  $\int$  $\left\lfloor \right\rfloor$  $[H, x(0)] = -i\hbar \frac{p(0)}{m}$  $[H, p(0)] = i\hbar m\omega^{2}x(0)$ 

#### Cuidados especiais com nossas interpretações

Olhando :  $\int$ 

 $\sqrt{ }$ 

$$
p(t) = -m\omega x(0)\sin \omega t + p(0)\cos \omega t
$$

 $x(t) = x(0) \cos \omega t + \frac{p(0)}{m \omega} \sin \omega t$ 

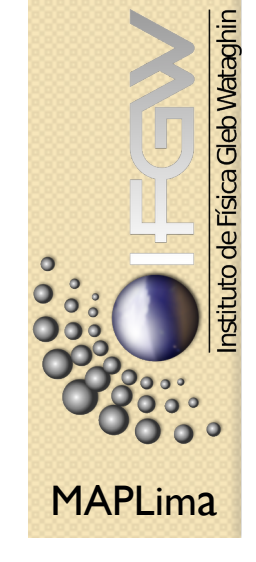

ficamos tentados a acreditar que  $\langle x \rangle$  e  $\langle p \rangle$  oscilam no tempo com frequência  $\omega$ . Errado!, pois  $\langle n|x|n \rangle = 0$  e  $\langle n|p|n \rangle = 0$   $\forall n$ . Esperado? sim. O valor médio de uma observável com respeito a estados estacionários não muda com o tempo:

$$
\langle B \rangle = \langle a' | \exp\left(+\frac{i}{\hbar}E_{a'}t\right)B\exp\left(-\frac{i}{\hbar}E_{a'}t\right)|a'\rangle = \langle B \rangle = \langle a' | B | a' \rangle
$$

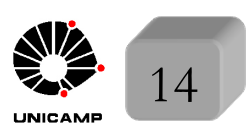

## FI001 Cuidados especiais com nossas interpretações<br>Aula 9

Oscilações clássicas? Só quando misturamos estados estacionários Exemplo:  $\alpha$ <sub>i</sub> =  $c_0|0\rangle + c_1|1\rangle$ 

FI001

$$
\langle \alpha | x(t) | \alpha \rangle = \underbrace{\langle \alpha | x(0) | \alpha \rangle}_{\text{Se um deles for diferente de zero, oscila}}
$$

Como construir um pacote que oscila como o clássico e não espalha (muito<sup>\*</sup>) com o tempo? É um exercício da lista (problema 2.19) mostrar que:  $a|\lambda\rangle = \lambda|\lambda\rangle$ resolve o problema, onde

$$
|\lambda\rangle = \sum_{n=0}^{\infty} f(n)|n\rangle, \text{ com } |f(n)|^2 = \frac{\bar{n}^n}{n!} \exp(-\bar{n}), \text{ e } \bar{n} \text{ a parte inteira de um}
$$
 valor médio.

 $\blacksquare$ MAPLima  $\blacksquare$  15 *Para resolver o problema 2.19 da lista, veja: "Quantum Mechanics", Merzbacher, 3a. edi¸c˜ao, p´agina 220-31.* ⇤*Para dispers˜ao, "Quantum Collision Theory", Joachain, p´agina 55.*

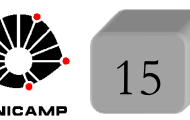

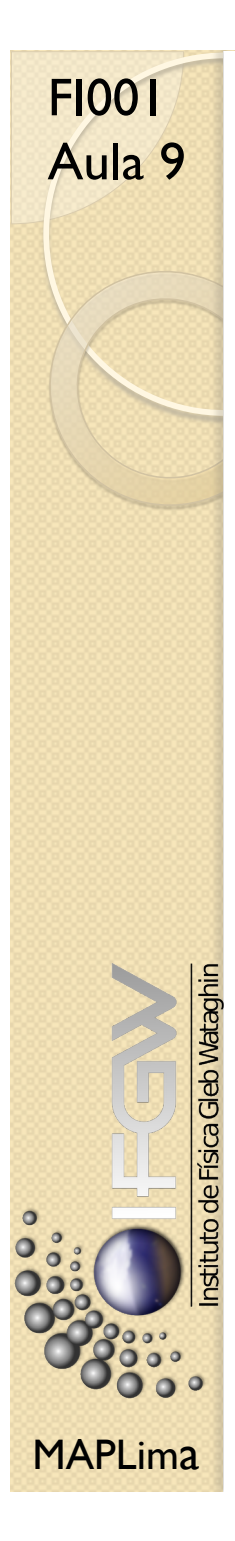

### FI001 Cuidados especiais com nossas interpretações<br>Aula 9

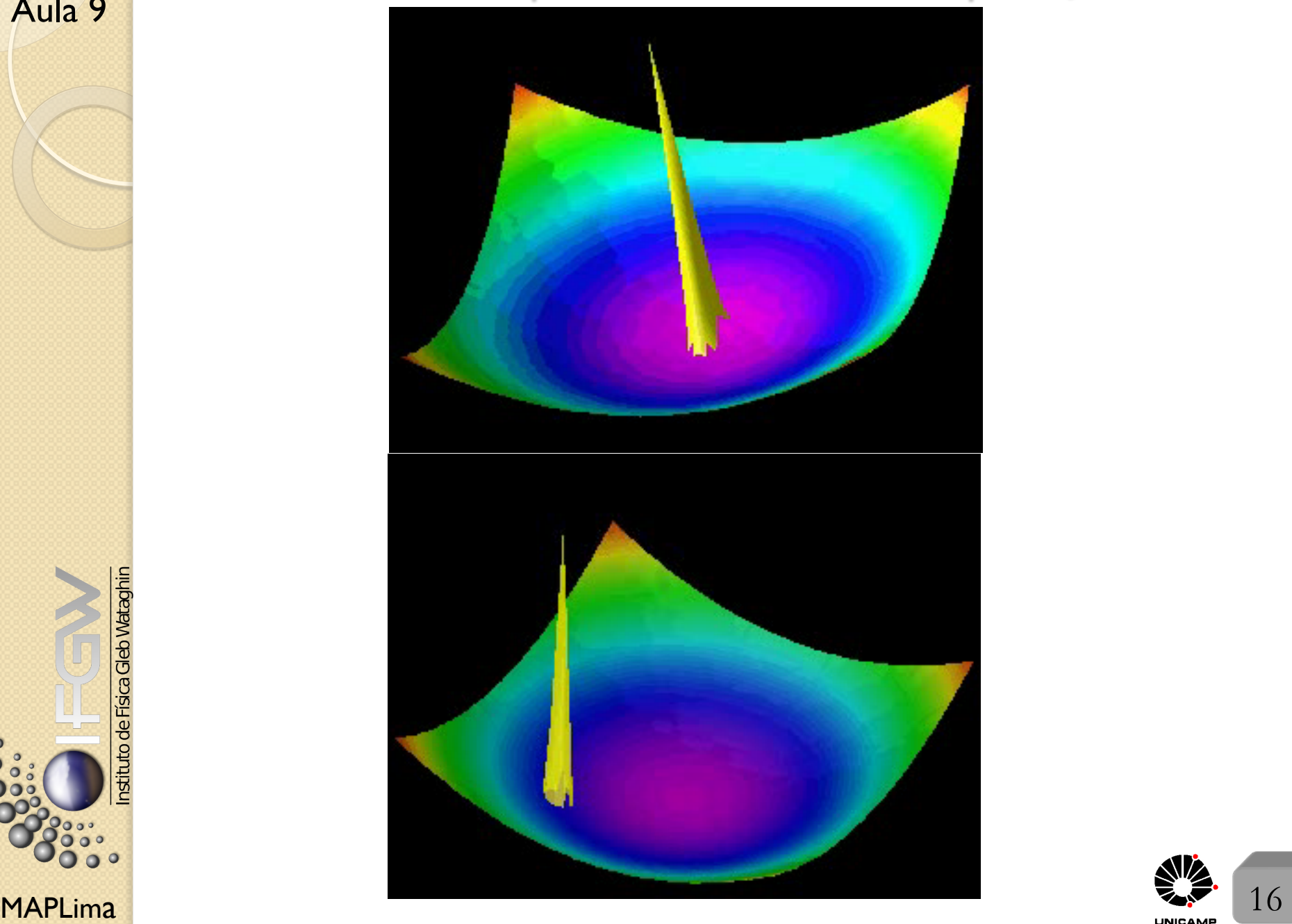

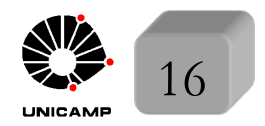

### FI001 Equação de onda dependente do tempo de Schrödinger<br>Aula 9

Queremos examinar o estado  $|\alpha, t_0; t\rangle$  na representação das coordenadas.

Em outras palavras, analisar a função de onda:  $\psi(\mathbf{x}', t) = \langle \mathbf{x}' | \alpha, t_0; t \rangle$ , onde o  $|\alpha, t_0; t\rangle$  é um ket estado, dentro do enfoque de Schrödinger, no  $\text{instance } t \in \{\mathbf{x}' \mid \text{\'e um autobra de } \mathbf{x} \text{ com autovalor } \mathbf{x}'\}.$ 

A Hamiltoniana do problema será dada por:  $H = \frac{\mathbf{p}^2}{2m}$ 2*m*  $+$   $V({\bf x})$  e para facilitar, trataremos potenciais locais, que tem a definição:

$$
\langle \mathbf{x}'' | V(\mathbf{x}) | \mathbf{x}' \rangle = V(\mathbf{x}') \delta^3(\mathbf{x}' - \mathbf{x}'')
$$

Note que poderia ser mais complicado  $\sqrt{ }$  $\int$  $\left\lfloor \right\rfloor$ dependente do tempo  $\langle \mathbf{x}''|V(\mathbf{x})|\mathbf{x}'\rangle = v_1(\mathbf{x}'')v_2(\mathbf{x}')$  (não local, mas separável) dependente do momento p*.*A + A*.*p*,* etc.

Nestas condições, a equação de Schrödinger:  $i\hbar\frac{\partial}{\partial x}$  $\frac{\partial}{\partial t} | \alpha, t_0; t \rangle = H | \alpha, t_0; t \rangle$ 

fica:  $i\hbar\frac{\partial}{\partial x}$  $\partial t$  $\psi(\mathbf{x}',t) = -\frac{\hbar^2}{2m}\nabla^{\prime 2}\psi(\mathbf{x}',t) + V(\mathbf{x}')\psi(\mathbf{x}',t)$ 

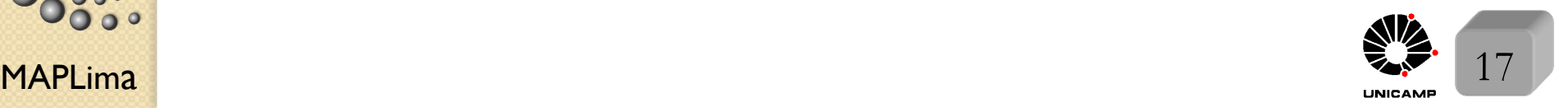

stituto de Física Gleb Wataghin

### Equação de onda dependente do tempo de Schrödinger<br>Aula 9

Uma das propriedades mais interessantes da equação de Schrödinger:

$$
i\hbar\frac{\partial}{\partial t}|\alpha,t_{0};t\rangle=H|\alpha,t_{0};t\rangle
$$

na sua forma geral acima ou na representação das coordenadas, abaixo:

$$
i\hbar\frac{\partial}{\partial t}\psi(\mathbf{x}',t) = -\frac{\hbar^2}{2m}\nabla'^2\psi(\mathbf{x}',t) + V(\mathbf{x}')\psi(\mathbf{x}',t)
$$

 $\acute{e}$  que elas são lineares: uma combinação de soluções  $\acute{e}$  uma solução. Em outras palavras, se  $|\alpha_1, t_0; t\rangle$  é solução, e  $|\alpha_2, t_0; t\rangle$  é solução, a combinação  $c_1|\alpha_1, t_0; t\rangle + c_2|\alpha_2, t_0; t\rangle$  também é,  $\forall c_1$  e  $c_2$ . O mesmo vale na representação das coordenadas. Se  $\psi_1(\mathbf{x}',t)$  é solução, e  $\psi_2(\mathbf{x}',t)$  é solução, a combinação  $c_1 \psi_1(\mathbf{x}', t) + c_2 \psi_2(\mathbf{x}', t)$  também é,  $\forall c_1 \in c_2$ .

Isso vale para um contínuo de soluções:

 $\Psi(\mathbf{x}',t) = \int dE' g(E') \psi_{E'}(\mathbf{x}',t)$ , também é solução, desde que cada uma das  $\psi_{E'}(\mathbf{x}',t)$  também seja uma solução. É isso que permite a construção dos pacotes que tenho apresentado nas animações.

MAPLima  $\frac{m\mu p.771 \text{ kg} \cdot m \cdot 993.1 \text{ kg} \cdot m \cdot 993.1 \text{ kg} \cdot m \cdot 181.1 \text{ m} \cdot 181.1 \text{ m} \cdot 181.1 \text{ m} \cdot 181.1 \text{ m} \cdot 181.1 \text{ m} \cdot 181.1 \text{ m} \cdot 181.1 \text{ m} \cdot 181.1 \text{ m} \cdot 181.1 \text{ m} \cdot 181.1 \text{ m} \cdot 181.1 \text{ m} \cdot 181.1 \text{ m} \cdot 18$ http://rugth30.phys.rug.nl/quantummechanics/

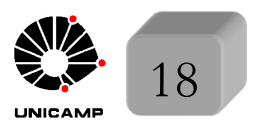

nstituto de Física Gleb Wataghir